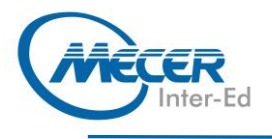

# **PY-ADVP**

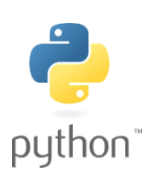

# **PYTHON ASSOCIATE - PROGRAMMER II**

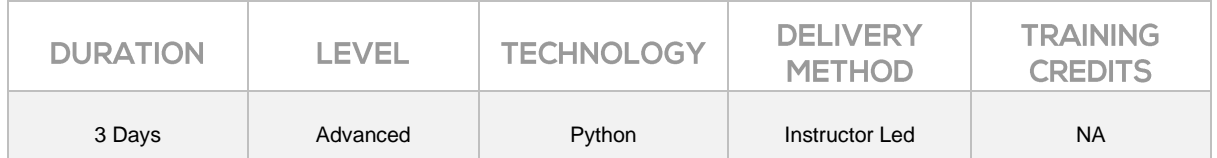

### **INTRODUCTION**

In this Python training course, students already familiar with Python programming will learn advanced Python techniques. This advanced Python course is taught using Python 3; however, differences between Python 2 and Python 3 are noted.

## **AUDIENCE PROFILE**

This course is intended for students who have attended the Introduction to Python Training as well as students who are already familiar with Python programming.

### **PREREQUISITES**

Before attending this course, delegates must have basic Python programming experience. Students should be very comfortable with:

- − Working with strings
- − Working with lists, tuples and dictionaries
- Loops and conditionals of Writing your own functions
- Some exposure to HTML, XML, JSON, and SQL

## **COURSE OBJECTIVES**

After completing this course, students will be able to:

- Learn to work with IPython Notebook
- Learn to work with the Collections module
- Learn about mapping and filtering and lambda functions
- Learn advanced sorting
- Learn to work with regular expressions in Python
- Learn to work with databases, CSV files, JSON, and XML
- − Learn to write object-oriented code in Python
- − Learn to test and debug your Python code
- Learn about Unicode and text encoding

## **COURSE CONTENT**

### **Module 1: IPython Notebook**

- − Getting Started with
- − IPython Notebook
- − Creating Your First IPython
- − Notebook
- − IPython Notebook Modes
- − Useful Shortcut Keys
- − Markdown
- − Magic Commands
- Getting Help

#### **Module 2: Advanced Python Concepts**

- − Advanced List
- − Comprehensions
- − Collections Module
- − Mapping and Filtering
- − Lambda Functions
- − Advanced Sorting
- Unpacking Sequences in
- Function Calls
- − Modules and Packages

#### **Module 3: Regular Expressions**

- − Regular Expression Syntax
- − Python's Handling of
- Regular Expressions

#### **Module 4: Working with Data** − Databases

- C<sub>SV</sub>
- − Getting Data from the Web
- − HTML
- − XML
- − JSON

#### **Module 5: Classes and Objects**

- − Creating Classes
- − Attributes, Methods and
- **Properties**
- − Extending Classes
- − Documenting Classes
- Static, Class, Abstract
- − Methods
- Decorators

**Module 6: Testing and Debugging**

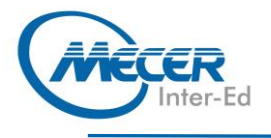

**COURSE OUTLINE** 

- − Creating Simulations
- − Testing for Performance

− The unittest Module

**Module 7: Unicode and Encoding** − Encoding and Decoding − Files in Python

− Converting a File from cp1252 to UTF-8

## **ASSOCIATED CERTIFICATIONS & EXAM**

None